## **After scanning the QR code above, proceed with the instructions below. 1**

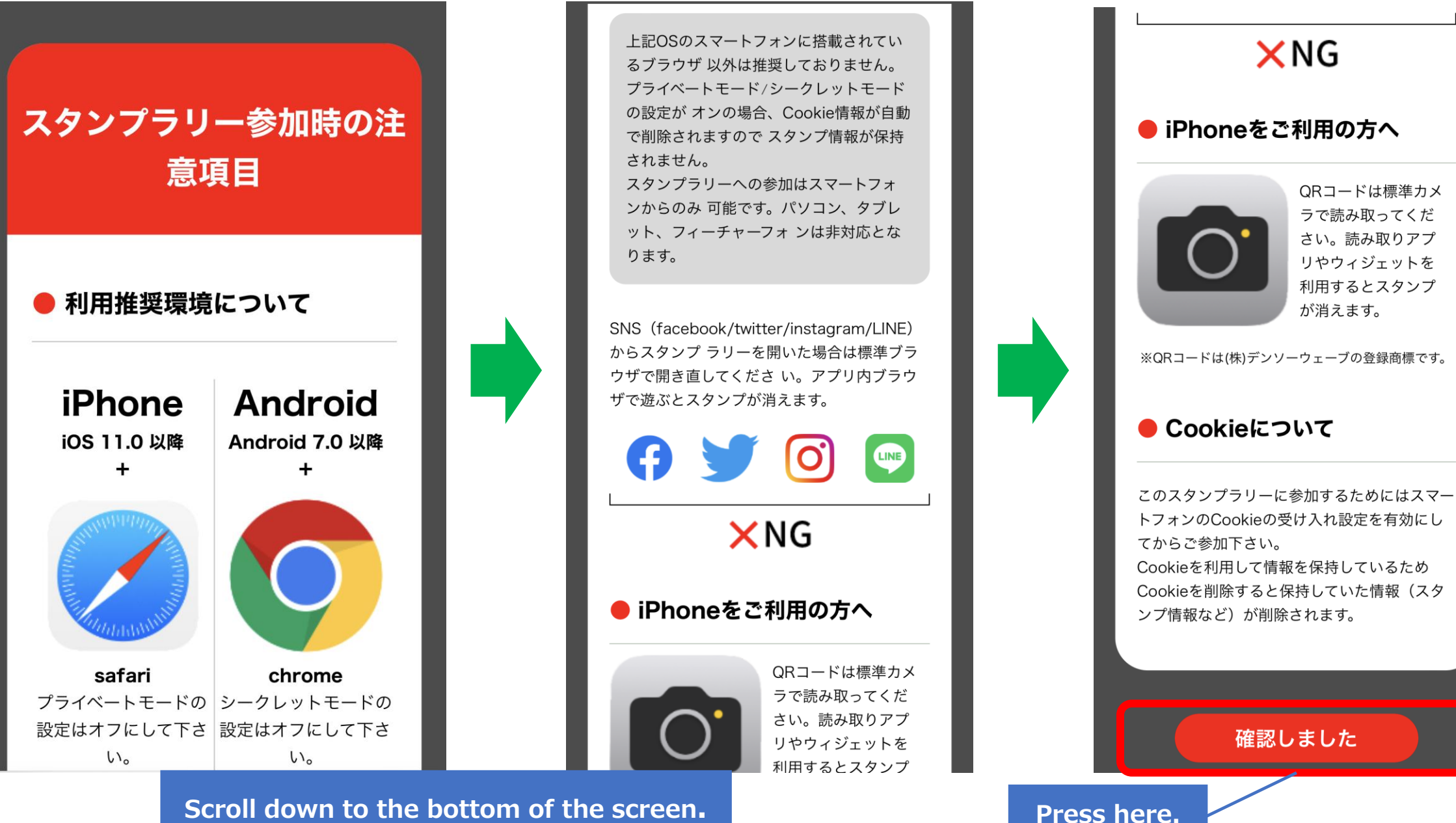

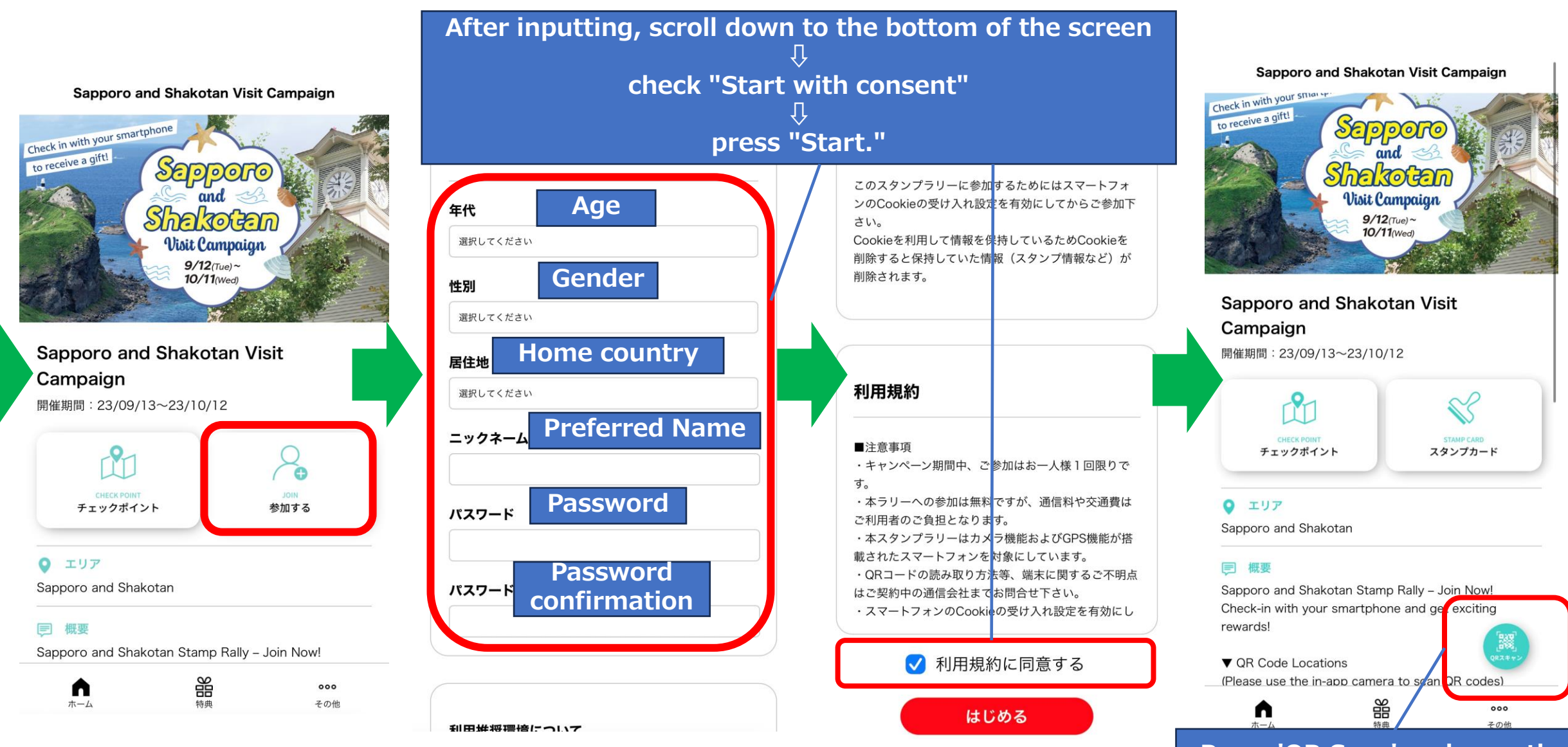

**Press 'QR Scan' and scan the QR code at each checkpoint.**